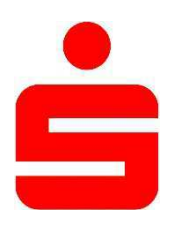

## **Entgeltinformation**

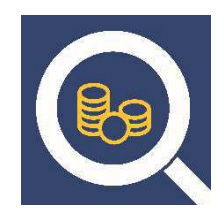

## Name des Kontoanbieters: Sparkasse Bottrop

## Kontobezeichnung: Giro Komfort 100

## Datum: 07.06.2024

- Hiermit informieren wir Sie über die Entgelte, die bei Nutzung der wichtigsten mit dem Zahlungskonto verbundenen Dienste anfallen, damit Sie dies mit anderen Konten vergleichen können.
- Darüber hinaus können auch Entgelte für hier nicht aufgeführte Dienste anfallen. Umfassende Informationen erhalten Sie in dem Preisaushang und im Preis- und Leistungsverzeichnis.
- Ein Glossar der hier verwendeten Begriffe ist kostenlos erhältlich.

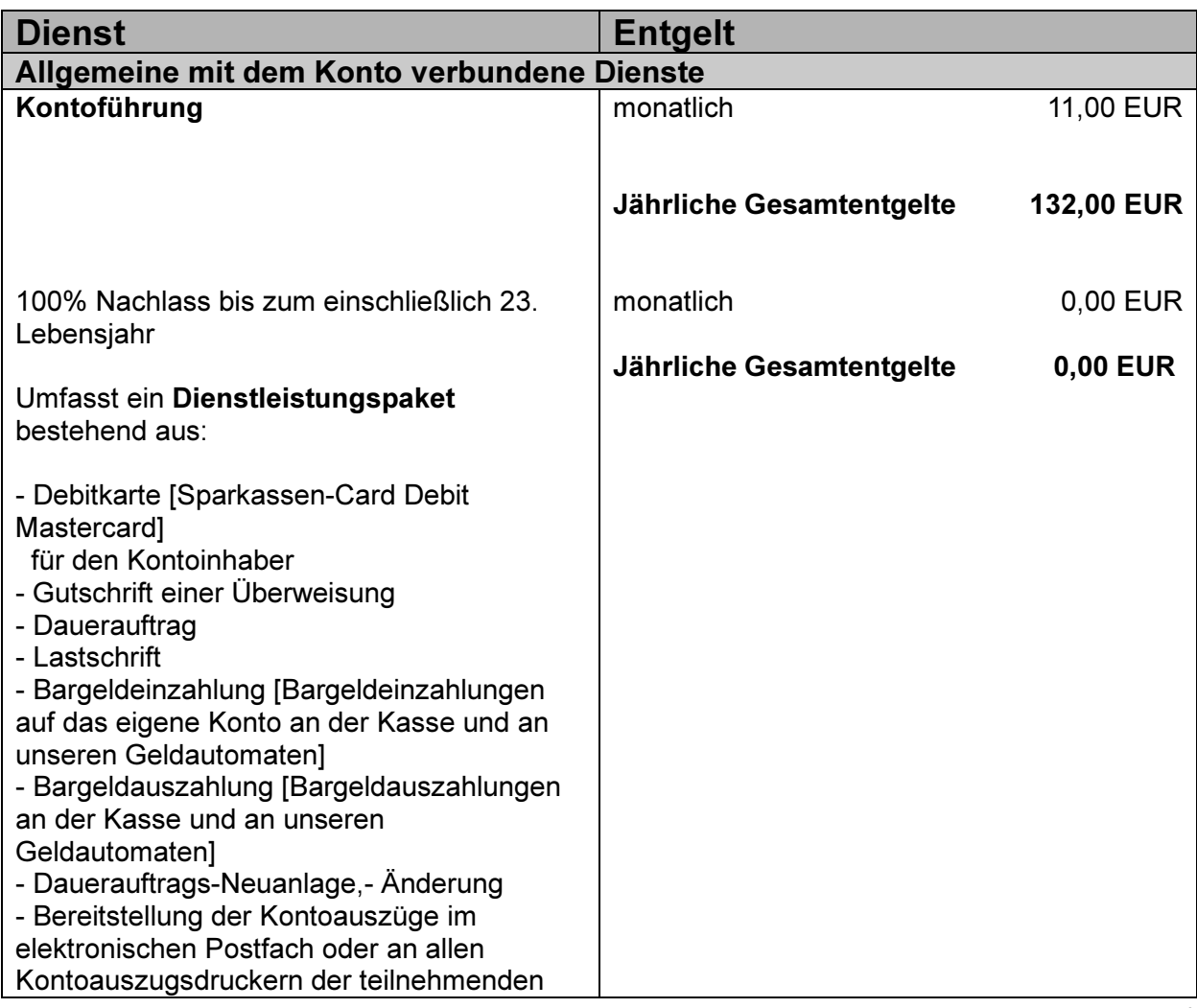

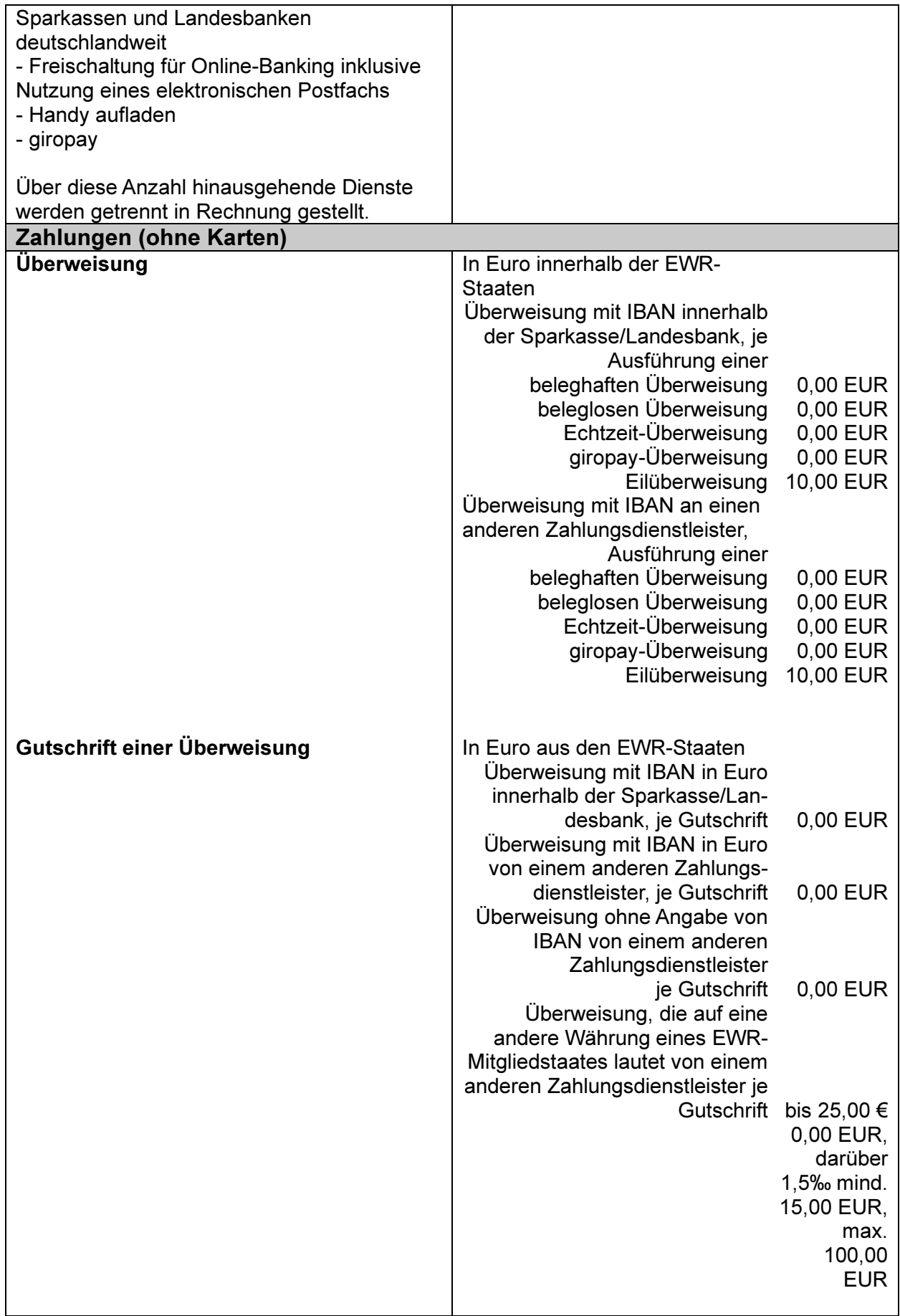

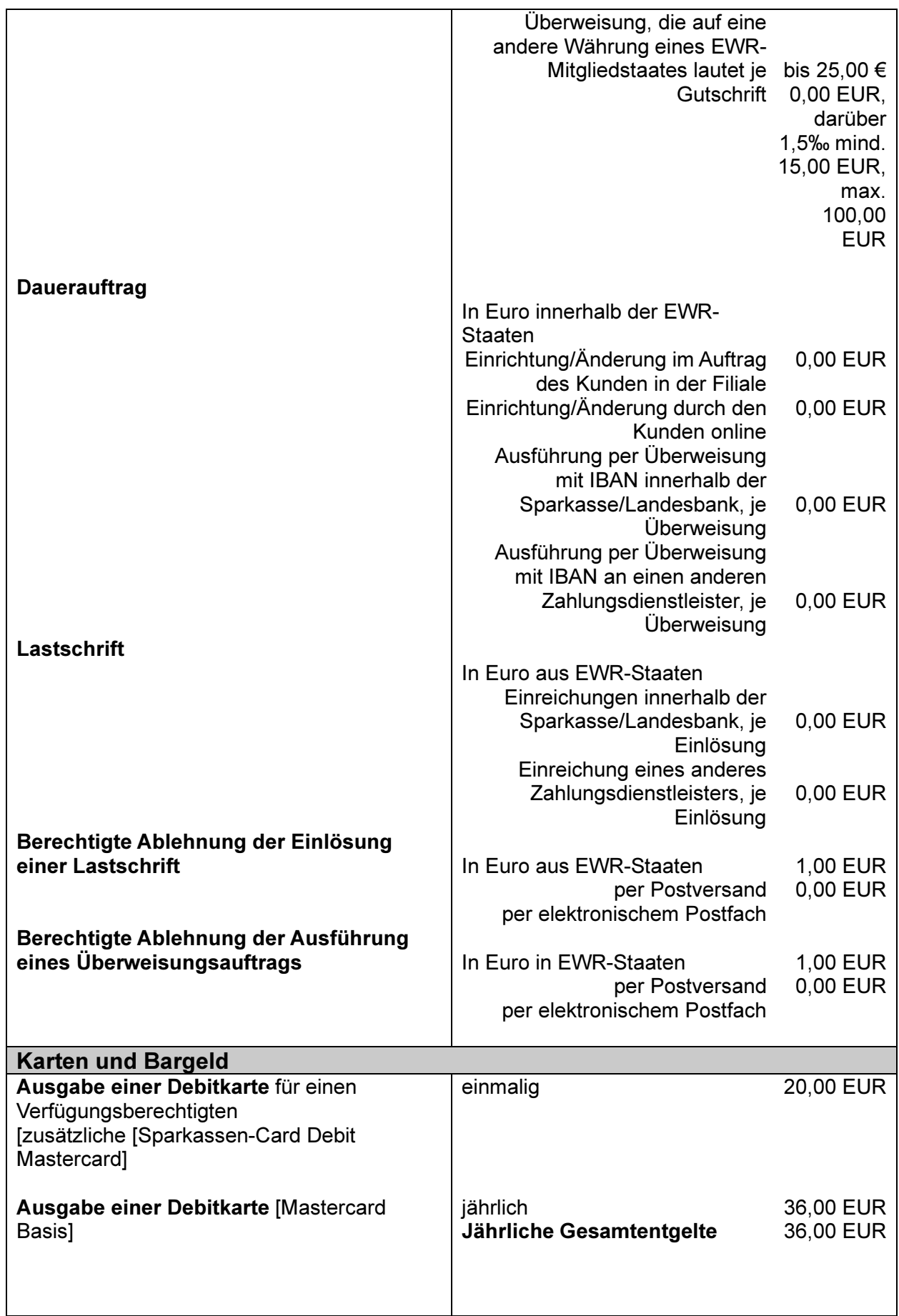

| Ausgabe einer Debitkarte [Mastercard<br><b>Basis inklusive</b> | jährlich<br>Jährliche Gesamtentgelte                                                                                                    | 44,00 EUR<br>44,00 EUR |
|----------------------------------------------------------------|----------------------------------------------------------------------------------------------------|------------------------|
| Auslandsreisekrankenversicherung]                              |                                                                                                    |                        |
|                                                                |                                                                                                    |                        |
|                                                                |                                                                                                    |                        |
| Ausgabe einer Kreditkarte                                      | Dienst nicht verfügbar <sup>1</sup>                                                                                                    |                        |
| <b>Bargeldeinzahlung</b>                                       | In Euro                                                                                                    |                        |
|                                                                | Einzahlung am Schalter<br>Einzahlung am Geldautomaten                                                                                             | 0,00 EUR<br>0,00 EUR   |
| <b>Bargeldauszahlung</b>                                       | In Euro am Schalter<br>am eigenen Schalter der<br>Sparkasse/Landesbank<br>mit der Debitkarte [Sparkassen-<br>Card Debit Mastercard]               | 0,00 EUR               |
|                                                                |                                                                                                    |                        |
| Bargeldauszahlung mit der Debitkarte am<br>Geldautomaten       | in Euro innerhalb der EWR-<br>Staaten                                                                                                    |                        |
|                                                                | mit der Debitkarte [Sparkassen-<br>Card Debit Mastercard]                                                                                         |                        |
|                                                                | am eigenen Geldautomaten der<br>Sparkasse/Landesbank                                                                                              | 0,00 EUR               |
|                                                                | an fremden Geldautomaten<br>innerhalb des<br>Heimatsparkassenmodells                                                                              | 0,00 EUR               |
|                                                                |                                                                                                    |                        |
|                                                                | an fremden Geldautomaten von<br>Zahlungsdienstleistern, die ein<br>direktes Kundenentgelt erheben<br>im girocard-System, je                       |                        |
|                                                                | Auszahlung                                                                                                    | 0,00 EUR               |
|                                                                | an fremden Geldautomaten von<br>Zahlungsdienstleistern, die ein<br>direktes Kundenentgelt erheben<br>im Maestro-System, je                        |                        |
|                                                                | Auszahlung                                                                                                    | 4,50 EUR               |
|                                                                | an fremden Geldautomaten von<br>Zahlungsdienstleistern, die ein<br>direktes Kundenentgelt erheben<br>im Debit-Mastercard-System, je<br>Auszahlung | 4,50 EUR               |
|                                                                | an fremden Geldautomaten von<br>Zahlungsdienstleistern, die kein                                                                                  |                        |

 $^1$  Angebot Kreditkarten siehe S.5 unter den Dienstleistungspaketen

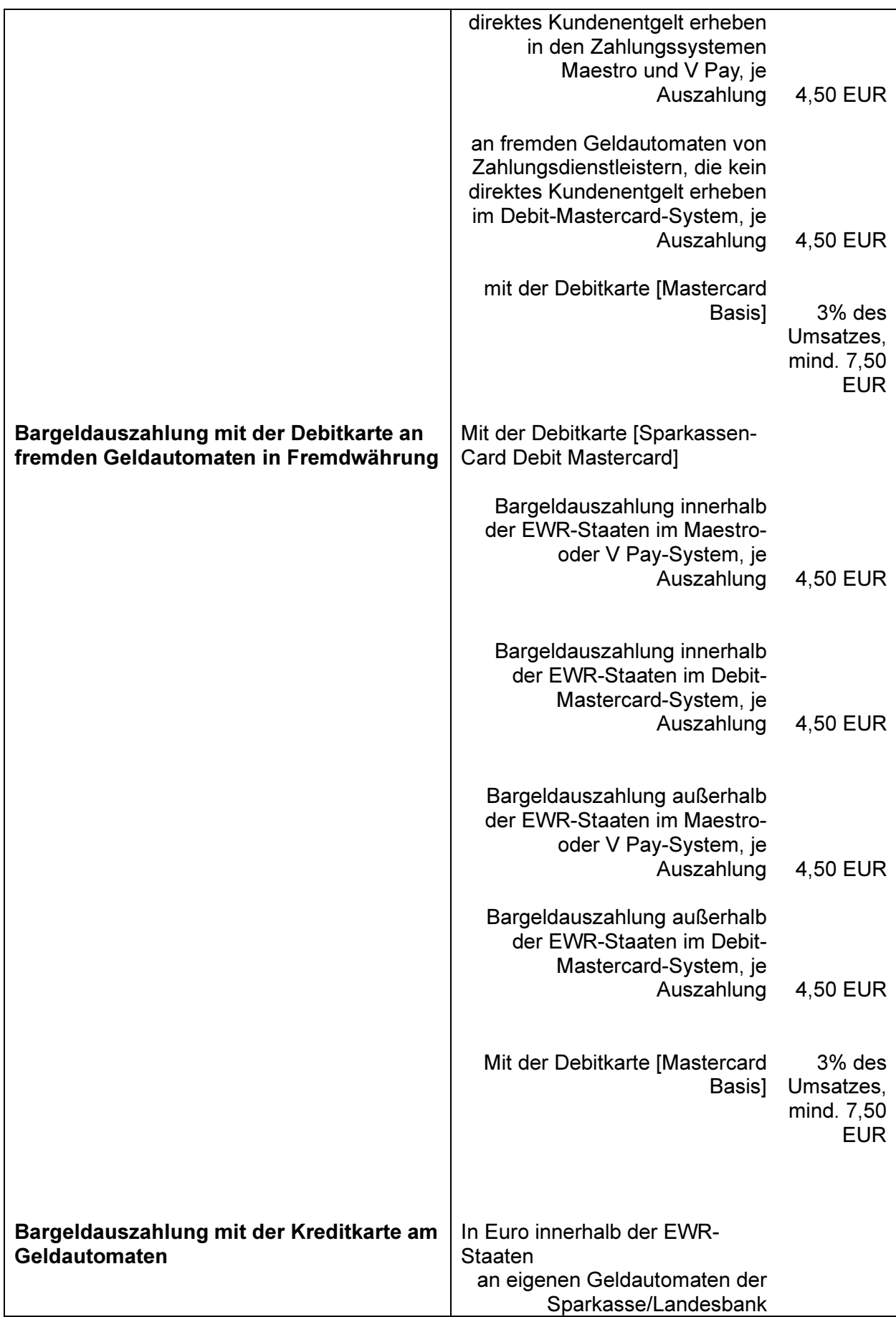

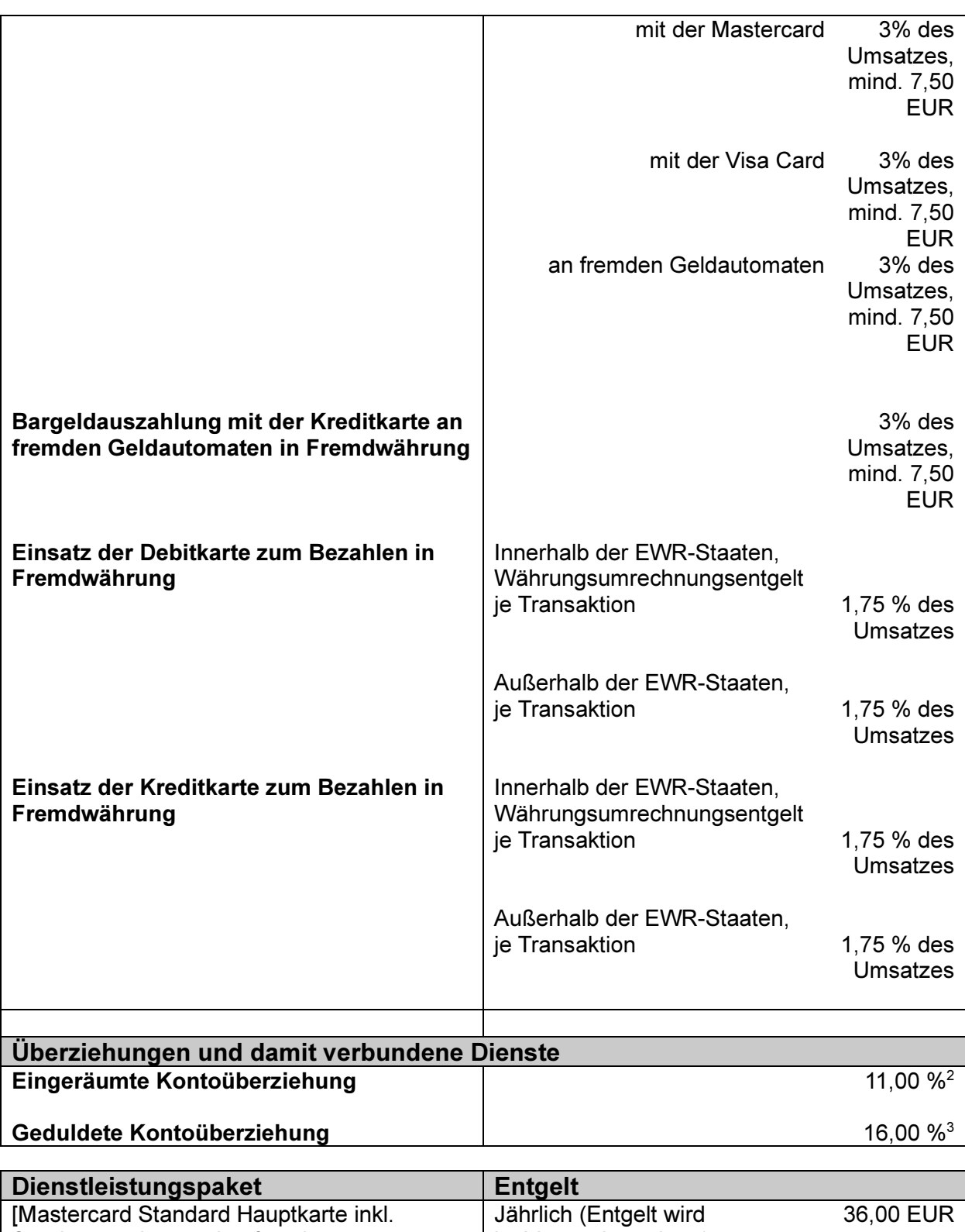

| <b>Dienstleistungspaket</b>           | <b>Entgelt</b>         |           |
|---------------------------------------|------------------------|-----------|
| [Mastercard Standard Hauptkarte inkl. | Jährlich (Entgelt wird | 36,00 EUR |
| Sparkassen-Internetkäuferschutz,      | im Voraus berechnet)   |           |
| Sparkassen-Mehrwertportal und Reise-  | <b>Jährliche</b>       | 36,00 EUR |
| Notfallservice]                       | Gesamtentgelte         |           |
|                                       |                        |           |
|                                       |                        | 30,00 EUR |

<sup>&</sup>lt;sup>2</sup> Hierbei handelt es sich um einen variablen Zinssatz

<sup>&</sup>lt;sup>3</sup> Hierbei handelt es sich um einen variablen Zinssatz

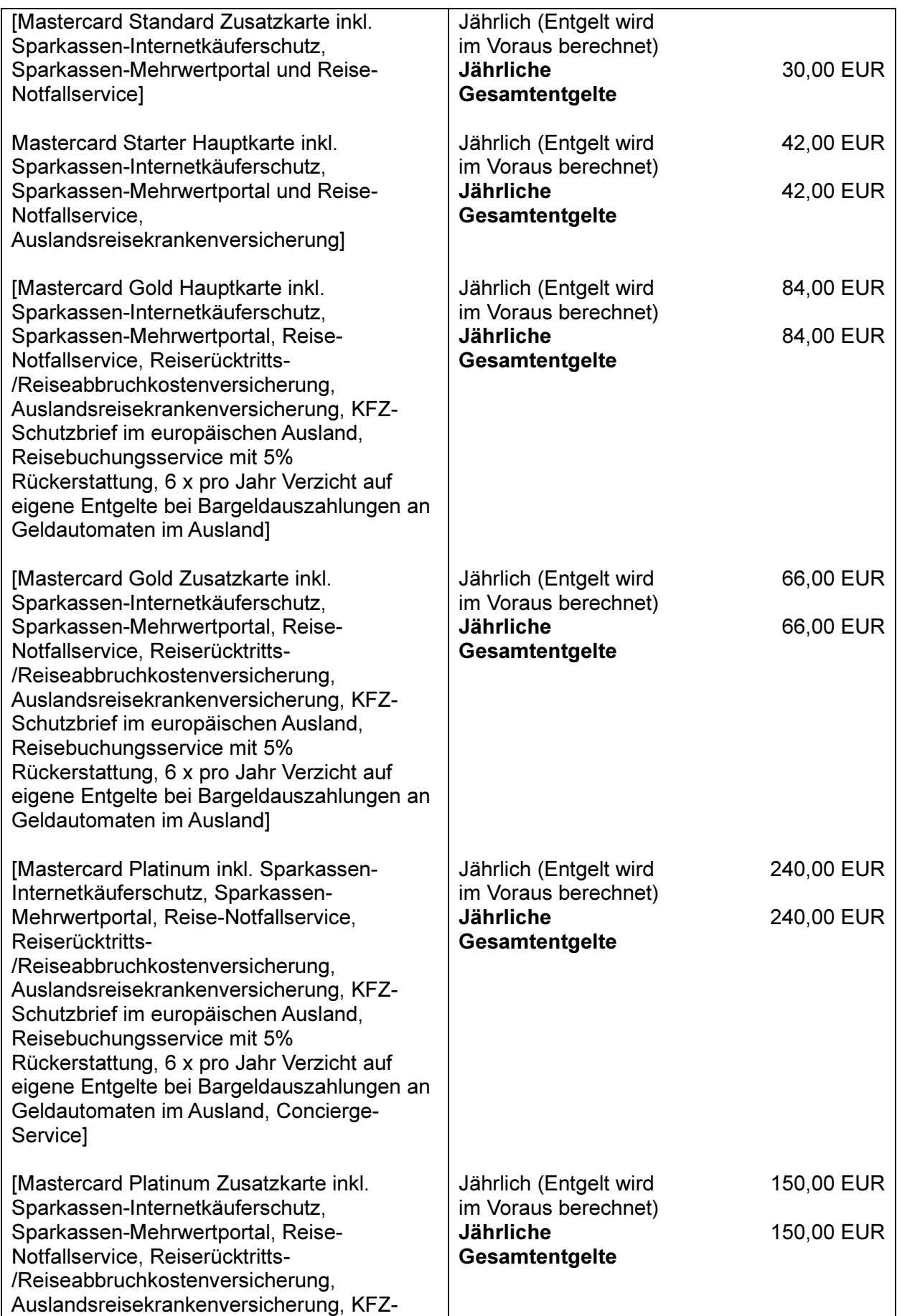

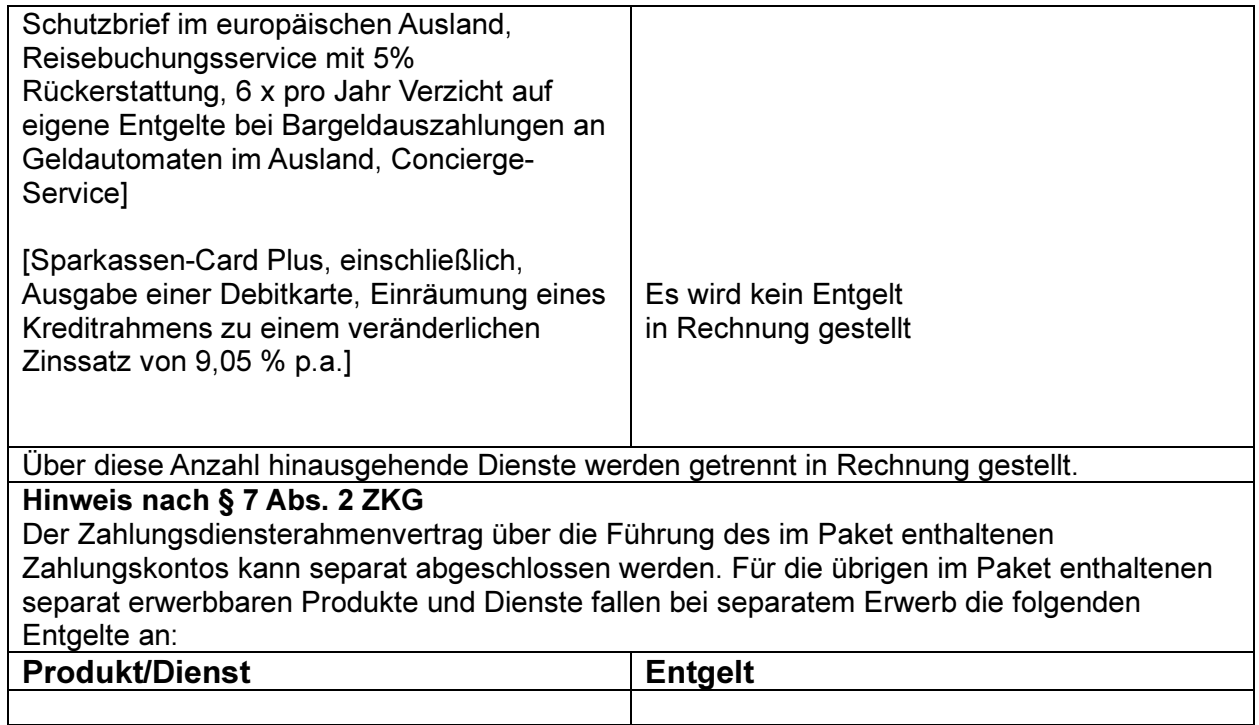